## 网上审核研究生中期考核的流程

各位导师及培养单位管理老师:

研究生的学位论文中期考核须填报新研究生系统。研究 生申请后,须导师及培养单位审核。

一、网上审核中期考核的方法

1. 审核操作说明。

(1)导师审核界面详见下方:

进入(管理)新研究生系统的"培养管理一中期考核审 核",如图-1,点击右侧"操作"下图标可见详细内容,如 图-2, 对照文件审核研究生中期考核, 尤其应审核本人名下 研究生上传的 PDF 全篇扫描件。如果审核无误,点"通过", 审核意见自动显示为"通过";如认为该生填报有误,需要 修改,则点击"驳回修改";如果根据专家小组意见审核不 通过,在"导师审核"位置填写审核意见并点"不通过", 研究生须干半年内调整学位论文内容,并申请二次考核。

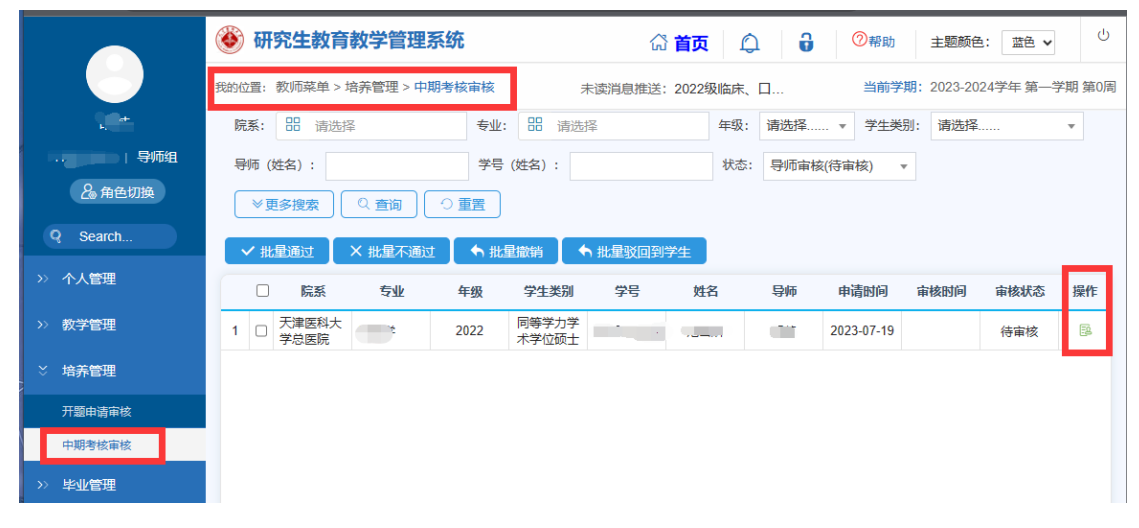

图-1

审核

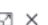

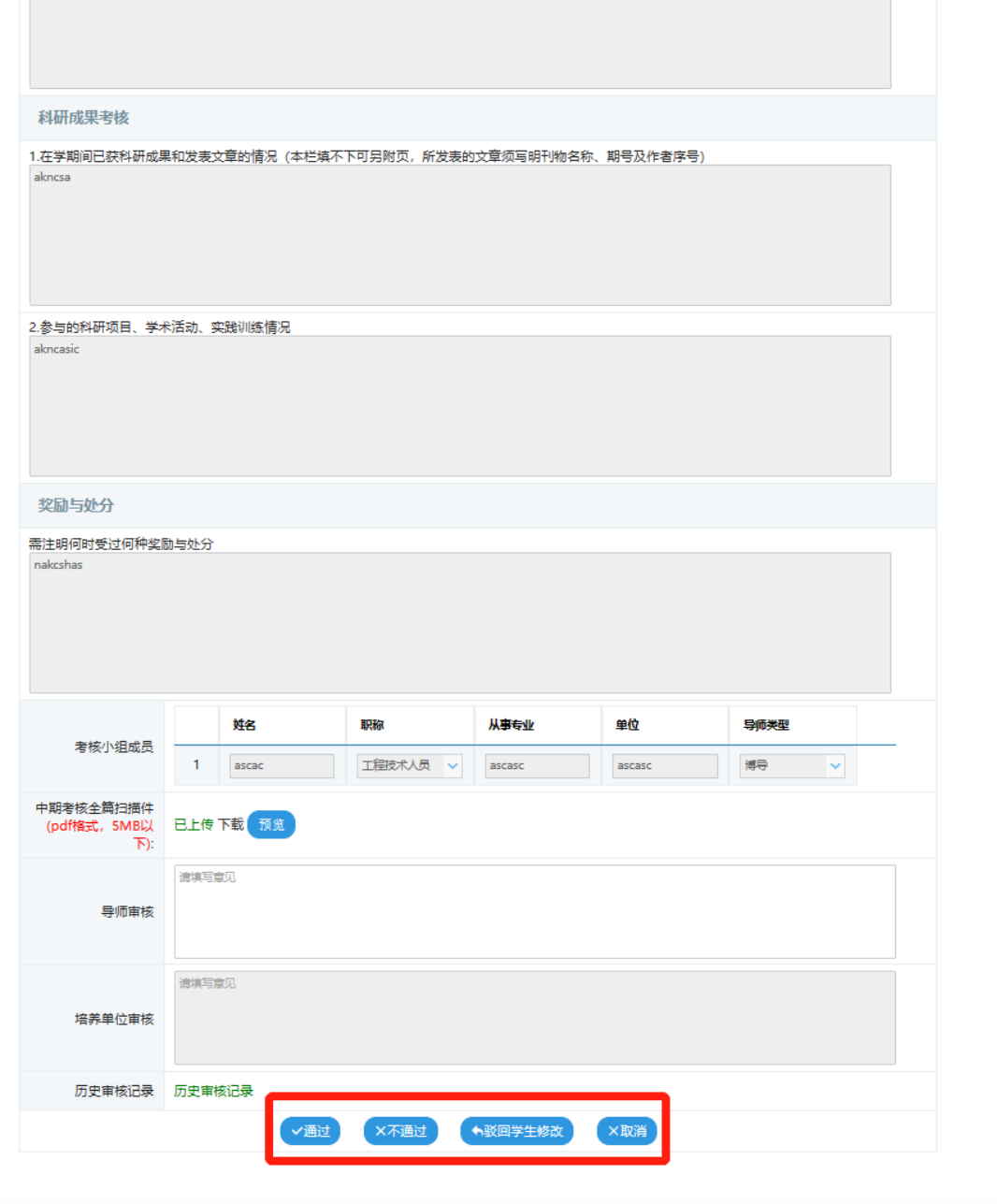

图-2

(2)院系审核界面详见下方:

进入(管理)新研究生系统,点击右上角"培养",进 入"培养环节管理一中期考核审核",如图-3,点击右侧"操 作"下图标可见详细内容,对照文件审核本单位研究生的中 期考核。如果审核无误且已在"专业成绩录入"栏录入研究

生成绩,点"通过",审核意见自动显示为"通过";如果 审核该生填报有问题,在"培养单位审核"位置填写审核意 见并点"驳回学生修改"或"退回上级",其中"驳回学生 修改"是退回到研究生直接修改, "退回上级"是退回到导 师重新审核;如根据专家小组意见审核不通过,在"培养单 位审核"位置填写审核意见,并点击"不通过",研究生须 于半年内调整学位论文内容,并申请二次考核。

|          | (6) 研究生教育教学管理系统                            |                                |            |                    |                       |                                                                  |          | 命首页<br>回学籍         | 1回 培养          | 晶毕业<br>☆ 学位                                  | $^{\circ}$<br>器 研工 |  |  |
|----------|--------------------------------------------|--------------------------------|------------|--------------------|-----------------------|------------------------------------------------------------------|----------|--------------------|----------------|----------------------------------------------|--------------------|--|--|
|          | <b>春养 &gt; 培养环节管理 &gt; 中期考核审核</b><br>我的位置: |                                |            |                    |                       | CONSTRUCT ENVIRON HANDTHAN ANTINOP<br>半读话自觉兴趣 没生 门锁等坐环十卷业坐护环空生换组 |          |                    |                | 当前学期: 2023-2024学年第一学期第0周 主题颜色: 至色 v 日 〇 〇 帮助 |                    |  |  |
| 院系秘书     | 88<br>清洗择<br>院院:                           | 专业: 88 请选择                     |            | 请选择 - 学生美别:<br>年级: | 清选择                   | - 号师 (姓名)                                                        |          | 学号 (姓名)            |                | 状态: 培养单位审核(待审核)-                             |                    |  |  |
| 品角色切换    | ▽更多投索<br>⊙亜胃<br>Q 查询                       |                                |            |                    |                       |                                                                  |          |                    |                |                                              |                    |  |  |
| Q Search | ← 批品退回上一级                                  | ← 批量驳回到学生                      |            |                    |                       |                                                                  |          |                    |                |                                              |                    |  |  |
| 培养方案管理   | $\Box$<br>院系<br>1 0 天津医科大学总医院              | <b>GW</b><br><b>The Second</b> | 年级<br>2022 | 学生类别<br>同等学力学术学位硕士 | 学長<br><b>Contract</b> | 始名                                                               | 导师<br>n. | 中清时间<br>2023-07-19 | <b>WASBING</b> | 审核状态<br>待席院                                  | 操作<br>國            |  |  |
| 教务管理     |                                            |                                |            |                    |                       |                                                                  |          |                    |                |                                              |                    |  |  |
| 课程免修信理   |                                            |                                |            |                    |                       |                                                                  |          |                    |                |                                              |                    |  |  |
| 缓修申请管理   |                                            |                                |            |                    |                       |                                                                  |          |                    |                |                                              |                    |  |  |
| 田修, 补修管理 |                                            |                                |            |                    |                       |                                                                  |          |                    |                |                                              |                    |  |  |
| 培养环节管理   |                                            |                                |            |                    |                       |                                                                  |          |                    |                |                                              |                    |  |  |
| 中期年结束结   |                                            |                                |            |                    |                       |                                                                  |          |                    |                |                                              |                    |  |  |
| 开始信息市场   |                                            |                                |            |                    |                       |                                                                  |          |                    |                |                                              |                    |  |  |

图-3

## 二、院系录入和导入中期考核成绩的操作方法

(一)中期考核单个学生录入的方法,如图-4:

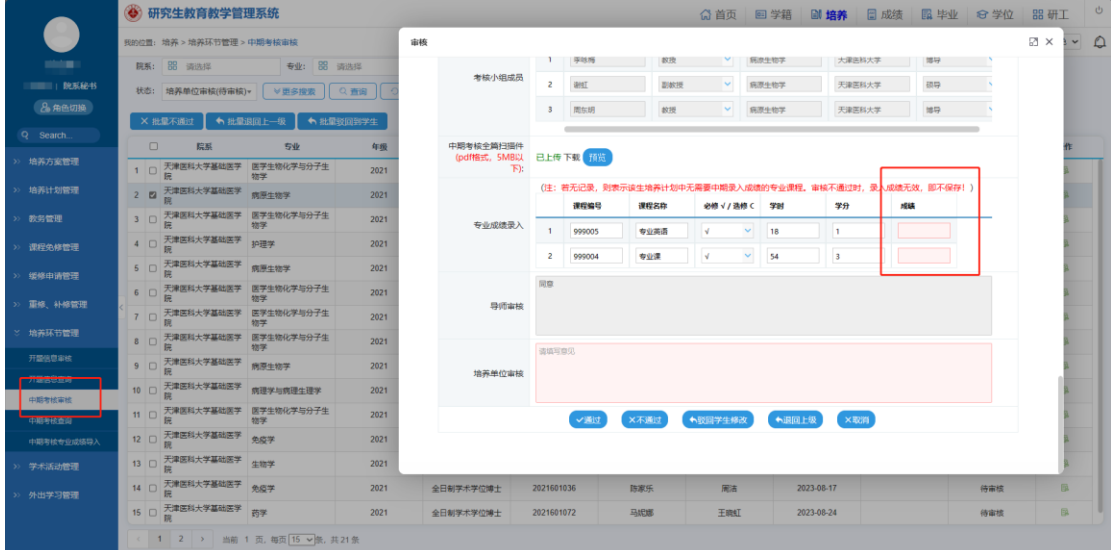

图-4

(二)中期考核批量导入成绩的方法,如图-5:

![](_page_3_Picture_46.jpeg)

图-5

(三)院系修改中期考核成绩方法,如图-6: 1. 手动录入修改成绩:点击"撤销"后重新录入成绩。 2.重新导入修改成绩:点击"撤销"后重新导入成绩。

|                   | (3) 研究生教育教学管理系统<br>◎ 首页<br>回学籍 |     |                    |    |                                           |                |                                                    |           |            | <b>圖 培养</b>  | 日成绩                                   | 最毕业 | ○ 学位 | 品研工 | ■ 学科        |            |            |              |    |  |
|-------------------|--------------------------------|-----|--------------------|----|-------------------------------------------|----------------|----------------------------------------------------|-----------|------------|--------------|---------------------------------------|-----|------|-----|-------------|------------|------------|--------------|----|--|
|                   | 中法巡测堆洋·临庄 口腔厚受硕士右业学位研          |     |                    |    |                                           |                |                                                    |           |            |              | 当前学期: 2023-2024学年 第二学期 第5周 主題颜色: 蓝色 > |     |      |     |             |            |            |              |    |  |
| æ                 |                                |     | 首页 中期考核审核          | 宙核 |                                           |                |                                                    |           |            |              |                                       |     |      |     |             | <b>図</b> × |            |              |    |  |
| ■■■ 院系秘书          |                                | 除落: | 88 请选              |    | 中期考核全篇扫描<br>件(pdf格式, 5MB 已上传下载 预览<br>以下): |                |                                                    |           |            |              |                                       |     |      |     | 学号 (姓名):    |            |            |              |    |  |
| 8角色切换<br>Q Search |                                |     | 状态: 学生提交(          |    |                                           | 存!)            | (注:若无记录,则表示该生培养计划中无需要中期录入成绩的专业课程。审核不通过时,录入成绩无效,即不保 |           |            |              |                                       |     |      |     |             |            |            |              |    |  |
|                   | 批量不通过                          |     |                    |    | 课程编号                                      | 课程名称           |                                                    | 必修 √ / 选修 | 学分         | 成績           |                                       |     |      |     |             |            |            |              |    |  |
| 课程免修管理            |                                |     | 除<br>$\Box$        |    | 专业成绩录入                                    | 1              | 999004                                             | 专业课       | $\sqrt{ }$ | $\sim$ .     | $\overline{\phantom{a}}$              | 96  |      |     |             |            | 同时的特征      | 审核状态         | 提作 |  |
| 缓修申请管理            |                                |     | 1 2 天津医科大          |    |                                           | $\overline{2}$ | 999005                                             | 专业英语      | $\sqrt{2}$ | $\checkmark$ | $\blacksquare$                        | 95  |      |     |             |            | 123-09-05  | 通过           | 日  |  |
|                   |                                |     | 2 □ 天津医科大          |    | 导师审核<br>培养单位审核                            | 同意             |                                                    |           |            |              |                                       |     |      |     |             |            | 23-09-28   | 通过           | B  |  |
| 重修、补修管理           |                                |     | 3 □ 天津医科大          |    |                                           |                |                                                    |           |            |              |                                       |     |      |     |             |            | 123-09-30  | 通过           | B  |  |
| 教学变更管理            |                                |     | 4 □ 天津医科大          |    |                                           |                |                                                    |           |            |              |                                       |     |      |     |             |            | 123-10-07  | 通过           | 區  |  |
| 培养环节管理            |                                |     | 5 □ 天津医科大          |    |                                           |                |                                                    |           |            |              |                                       |     |      |     |             |            | 123-09-29  | 通过           | B  |  |
| 开票信息指摘            |                                |     | 6 □ 天津医科大          |    |                                           | 同意             |                                                    |           |            |              |                                       |     |      |     |             |            | 123-09-20  | 通过           | 區  |  |
| 开票信息查询            |                                |     | 7 □ 天津医科大          |    |                                           |                |                                                    |           |            |              |                                       |     |      |     |             |            | 123-09-27  | 通过           | 區  |  |
| 中期考核审核            |                                |     | 8 □ 天津医科大          |    |                                           |                |                                                    |           |            |              |                                       |     |      |     |             |            | 123-09-25  | 通过           | 段  |  |
| 中国考核查询            |                                |     | 9 □ 天津医科大          |    |                                           |                |                                                    |           | ←撤销        | ×取消          |                                       |     |      |     |             |            | 123-09-26  | 通过           | 限  |  |
| 中期考核专业成绩导入        |                                |     | 10 □ 天津医科大         |    |                                           |                |                                                    |           |            |              |                                       |     |      |     |             |            | 123-09-19  | 通过           | 段  |  |
| 学术活动管理            |                                |     | 11 □ 天津医科大         |    |                                           |                |                                                    |           |            |              |                                       |     |      |     |             |            | 123-09-27  | 通过           | BA |  |
|                   |                                |     | 12 0 THREE-4-WATCH |    |                                           | 2021           |                                                    | 本日相外を受信器も |            |              | --                                    |     |      | 工程中 | 20.00.02.00 |            | 2023.00.07 | <b>LWITT</b> | 53 |  |
| 外出学习管理            |                                |     |                    |    | (1 2 3 4 5 6 7)                           |                | 31 > 当前 1 页, 每页 15 → 条, 共457条                      |           |            |              |                                       |     |      |     |             |            |            |              |    |  |

图-6

研究生院

2024 年 4 月 7 日